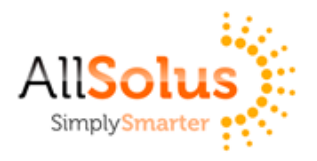

## AllSolus – LAN – NSSP – Pre-Setup

This form needs to be submitted and processed by your school IT department with enough time to ensure that the network has been setup with ports opened **PRIOR** to the installation of the AllSolus hardware. You may require IT assistance to open these ports, however this process needs to be complete prior to installation.

Please note that solar monitoring is mandatory for all NSSP solar systems. All settings and network adjustments must be fully functional at the day of installation; failure to do so may result in setup delays and additional charges.

## **Network Settings**

The AllSolus LiveBase needs to be connected to a Local Area Network (LAN) with internet access to enable real time communications with the AllSolus NSSP web display. To setup the LiveBase to be compatible with the network the following settings are mandatory from the network administrator:

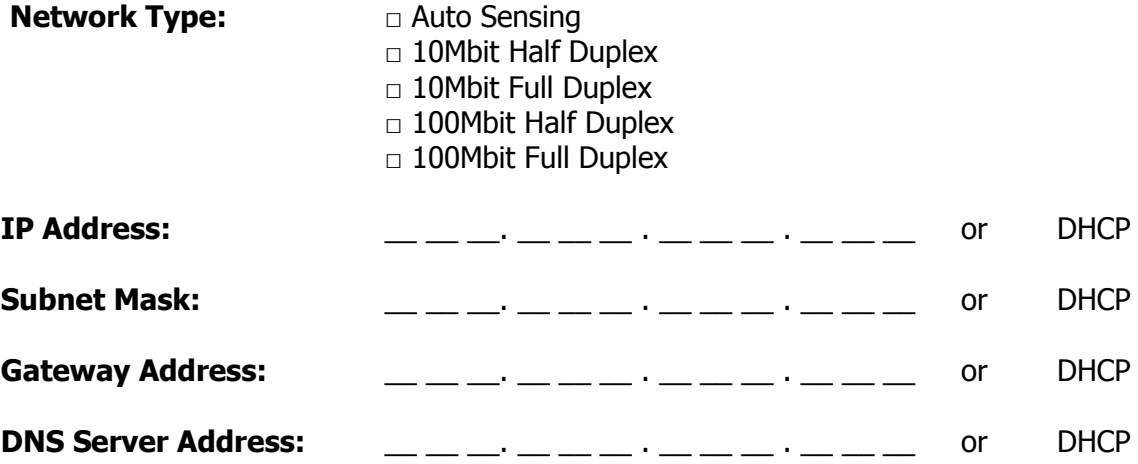

## **Network Requirements**

The following network connections methods are utilised:

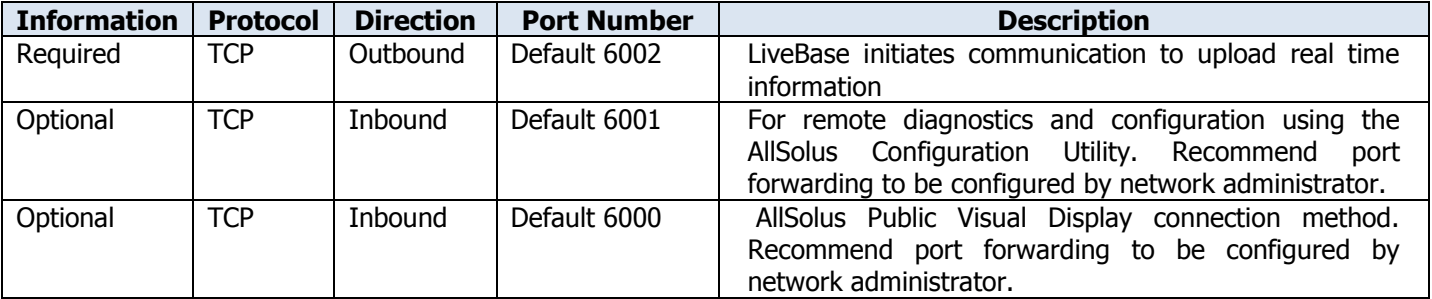

## **Note: Failure to setup the network communication ports correctly will result in additional technical support, time delays as well as additional support fees.**

**If any LAN settings or network communication ports are adjusted once the system is operational then failure in operation of the system is the responsibility of the schools IT department.**

**Agreement:** I hereby confirm that the settings entered in the above are correct and acknowledge the ongoing system and connectivity requirements.

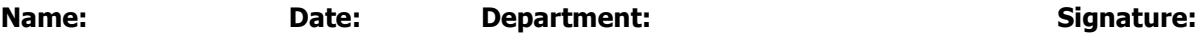